# **Thermische Impedanztomographie für Batteriezellen**

## Mathematisches Verfahren zur tomographischen Bestimmung des ortsabhängigen Wärmeleitkoeffizienten

### Diplomand

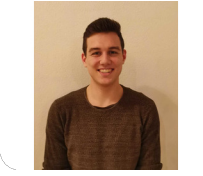

**Christopher Buchmann**

Einleitung: Die thermische Impedanztomographie ist ein bildgebendes Verfahren, mit dem die innere Struktur von Objekten charakterisiert werden kann. Dabei werden ausschliesslich Messungen am Rand des Objektes durchgeführt. Durch die gezielte Einführung und Ausströmung von Wärme an äusseren Messstempeln entstehen unterschiedliche Wärmeströme innerhalb des Objekts. Aufgrund der unterschiedlichen Wärmeleitfähigkeit bei verschiedenen Materialien variieren die Wärmeströme in den Messungen. Dadurch entstehen an den Messstempeln am Rand unterschiedliche Temperaturen, welche analysiert werden können. Mit der stationären Diffusionsgleichung, den zusätzlichen Randbedingungen, sowie den Messungen, können die unterschiedlichen Wärmeleitfähigkeiten örtlich bestimmt werden.

Die thermische Impedanztomographie bietet eine Alternative zur elektrischen Impedanztomographie, wobei Wärmeleitfähigkeiten im Inneren des Objekts bestimmt werden. Anwendungen sind in allen Bereichen, in welcher die Wärmeleitfähigkeit von Bedeutung ist. Beispiele können im medizinischen Bereich, sowie in der Batterietechnik sein.

Vorgehen: In der vorliegenden Arbeit werden die Wärmeleitfähigkeiten im Inneren anhand von Messungen und der stationären Diffusionsgleichung bestimmt. Zunächst werden aus der stationären Diffusionsgleichung zwei Problemvarianten aufgestellt. Dies ist notwendig, da COMSOL bestimmte Matrizen zur Verfügung stellt. Die Problemvarianten werden diskretisiert und in eine Zielfunktion mit den Messergebnissen gebracht. Am Schluss werden die passenden Wärmeleitfähigkeiten mit dem Newton-Verfahren gesucht. Mit MATLAB Livelink und COMSOL werden die hergeleiteten Schritte programmiert und simuliert. Am Schluss wird mittels realen Messungen das Verfahren umgesetzt und überprüft.

Ergebnis: Die Simulationen zur Überprüfung des Skriptes wurden erfolgreich durchgeführt. Die vorgegebenen Wärmeleitfähigkeiten der virtuellen Objekte wurden bei der Simulation erreicht. Es wurden Messungen durchgeführt an einem inhomogenen Alublock, sowie an einem homogenen Kupferblock. Diese Messungen wurden mit den simulierten Daten verglichen und zeigten ähnliche Ergebnisse. In zukünftigen Simulationen und Messungen können unterschiedliche Auflösungen der thermischen Impedanztomographie untersucht werden. Ausserdem wäre eine Problemstellung mit Wärmequellen im Objekt interessant zu untersuchen.

Eigene Darstellung **Geometrie mit Messstempel als Rechtecke auf der Oberfläche**

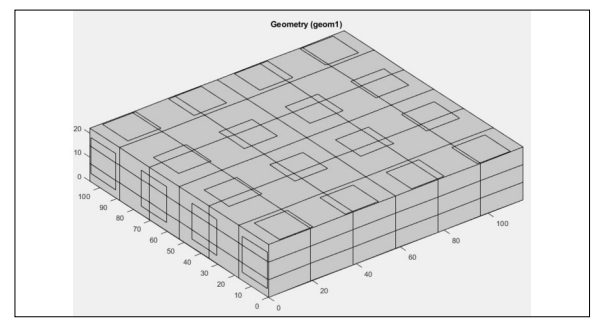

#### Eigene Darstellung **Temperaturverlauf bei Messungen mit Wärmeströmen auf zwei Messstempeln**

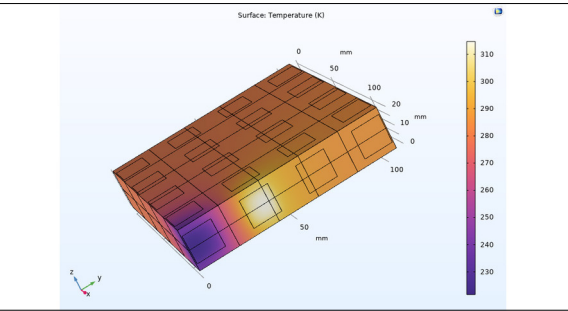

### Eigene Darstellung **Wärmeleitfähigkeiten im Inneren des Messobjektes**

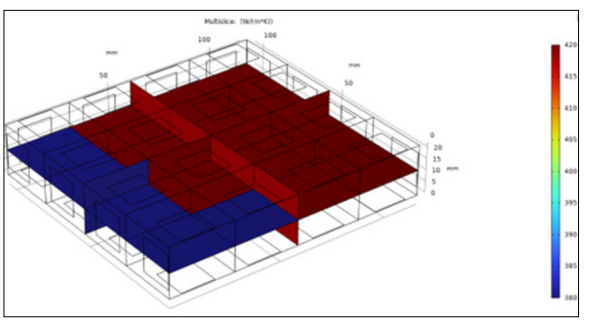

**Prof. Dr. Hans Fritz** Referent

**Dr. Gerhard Rizzo** Korreferent

**Computational Engineering Themengebiet** 

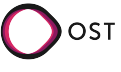